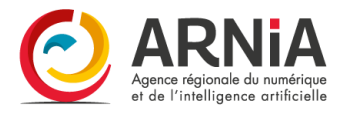

# **Classe virtuelle** Outils de cartographie collaborative

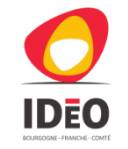

#### 2 heures

Groupe constitué de 4 personnes minimum Jusqu'à 10 personnes maximum

## **Conditions d'inscription**

- Inscription gratuite et obligatoire
- Accessibles aux adhérents et non-adhérents de l'ARNia
- Certains modules nécessitant des droits d'accès, un compte sur le portail IDéO BFC est nécessaire

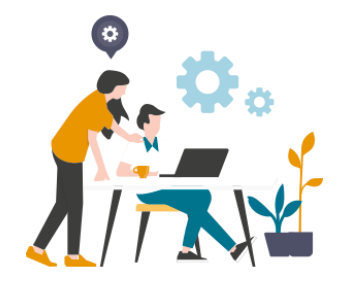

## Les objectifs de cette formation

A l'issue de cette formation, le stagiaire sera capable de :

- Utiliser l'outil de contribution d'IDéO BFC
- Identifier les paramétrages pour une carte collaborative en réponse à un projet donné (comme recenser des informations sur le territoire et fédérer des contributeurs)
- Définir et mettre en le circuit de validation (modération des contributions)

## **Public et Pré-requis**

- Etre non-adhérent ou adhérent de l'ARNia
- Savoir utiliser à minima les outils de bureautique
- Demander un compte sur le portail IDéO BFC <https://ideo.ternum-bfc.fr/>
- Le plus : venir avec ses projets et ses données !

#### Lieu:

A distance. Le lien de connexion est indiqué dans la convocation.

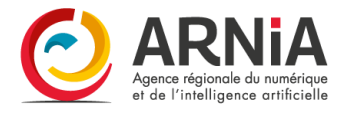

#### **Contenu de la formation**

- Qu'est-ce que le module « carte collaborative » du portail IDéO BFC ? 5 mn
- Tour de table 20 mn
	- o Identification des besoins et des projets
	- o Vérification des comptes et accès aux outils du portail
- Utiliser un outil de carte collaborative et créer vos données 1h30 mn
	- o Démonstration de l'outil à travers un exemple : paramétrage de la solution
	- o Présentation des fonctionnalités
		- Interface de saisie (type de champs …)
		- Modes de saisie
		- Modération et ouverture aux contributeurs
		- Représentation des signalements
	- o Définir son projet
		- Mise en place, réflexion sur le modèle de données à déployer pour la collaboration
		- Réflexion sur les contributeurs, personnes qui vont collaborer (faire des signalements)
	- o Mise en place du projet si toutes les conditions précédentes ont été remplies
	- o Démonstration de projets partenariaux avancés (synergie des outils)

#### 0 970 609 909 | **[contact@arnia-bfc.fr](mailto:contact@arnia-bfc.fr)**

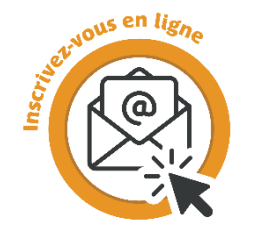